## **DIG-150W COMPUTADOR TODO EN UNO** PANTALLA TOUCH 15"

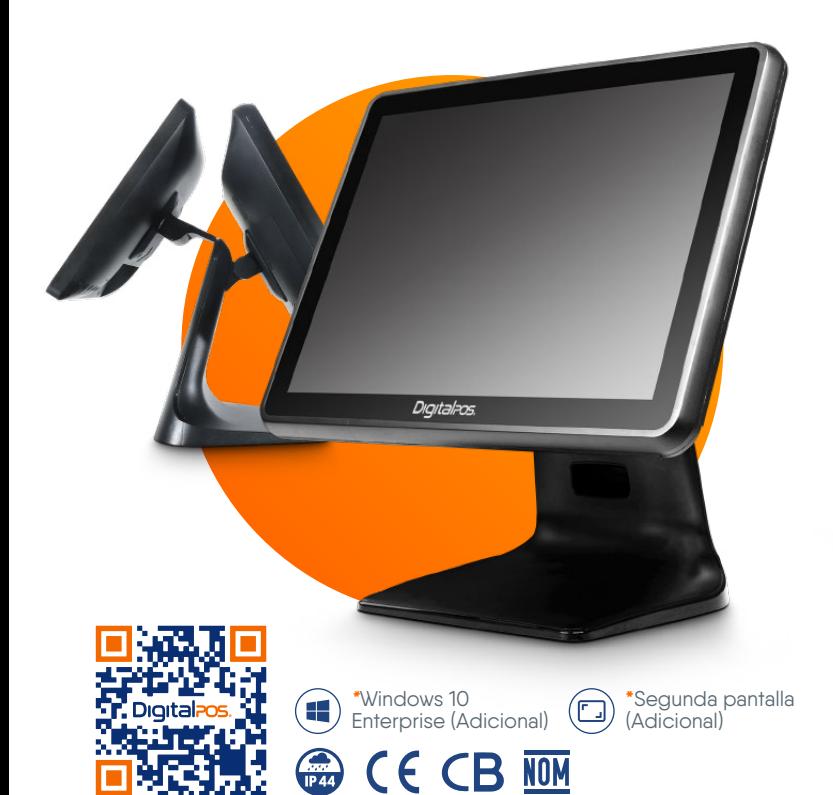

## **CARACTERÍSTICAS** DEL **PRODUCTO**

- Computador todo en uno, de circuitos y componentes industrial
- **Procesador INTEL® Celeron®** J4125 de cuatro núcleos
- Pantalla CAPACITIVA sin bizel de  $\bullet$ 15", para un mayor desplazamiento en la pantalla
- **O** Disco duro de estado SOLIDO para mayor seguridad de sus archivos y rápidez de búsqueda
- **O** Diseño moderno y contemporáneo Base en aleación de aluminio,  $\bullet$ 
	- y cubierta para cables

## **ESPECIFICACIONES**

**CPU DIG-150W-CEL** Intel® Celeron® J4125 Quad Core CPU 2.0G frecuencia de impulso 2.7G

**DIG-150W-I3 (4TH)**<br>Intel® Core<sup>™</sup> i3-4005U Intel® Core™ i3-4005U CPU 1.5 Ghz

**DIG-150W-I3 (5TH)** Intel® Core™ i3-5005U CPU 2.0 Ghz

**DIG-150W-I5 (4TH)**<br>Intel® Core™ i5-4260U<br>CPU 1.7Ghz, frecuencia<br>turbo máxima 2.7Ghz

Memoria RAM

**DDR4, 4GB hasta 8GB** DIG-150W-CEL (1 SLOT) **DDR3, 4GB hasta 16GB** DIG-150W-i3 (4TH) DIG-150W-I3 (5TH) (2 SLOT) DIG-150W-I5 (4TH) (2 SLOT)

Disco duro MSATA/M2 128GB SSD Estado Solido

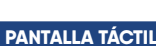

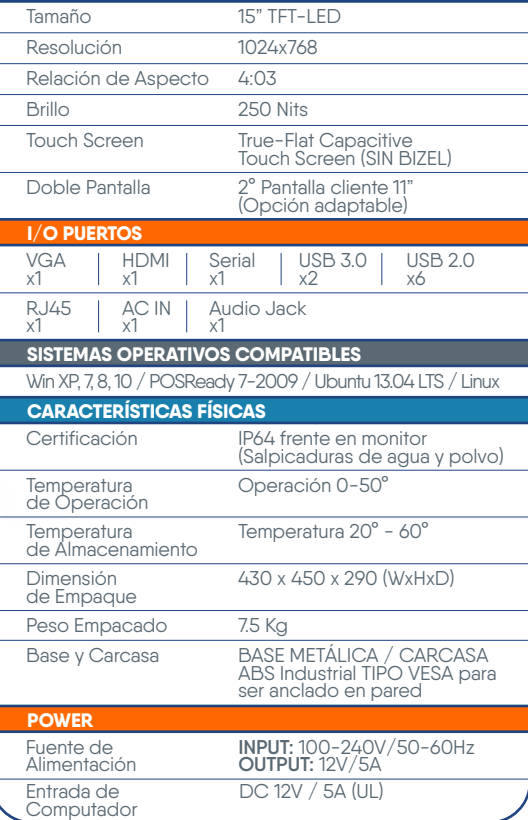

## IDEAL PARA **TODO NEGOCIO**

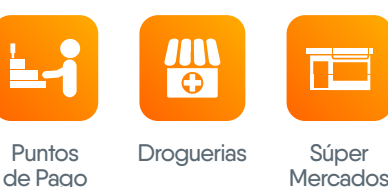

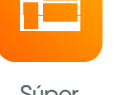

Hospitales Restaurantes Apuestas Tráfico Pesado Loterias

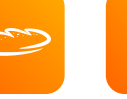

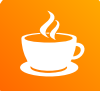

Panaderías Cafeterías

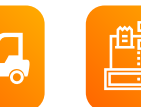

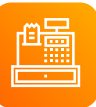

EQUIPOS **TÁCTILES DE ALTA DURACIÓN,** DESEMPEÑO Y VIABILIDAD

 $\overline{\phantom{a}}$ 

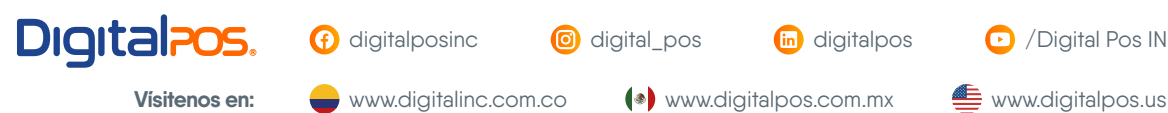

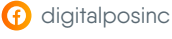

**digital** pos **in** digitalpos **D** /Digital Pos INC.